# **Reservations Manual**

Selling Out Reservations and Ticketing with SABRE A Practical Guide to SABRE Reservations and Ticketing FAA Aeronautical Information Manual (AIM) 2012 The Museum Educator's Manual of Business French Determinations of the N Forest Manual Manual of Instructions for the Survey of the Public Lands of the United States, 1947 Appendix, oversight of Civil Aeronautics Board practices and procedures Guide for a Highway Planning Map Manual of Travel A

Show Me Hotel Reservations*SABRE TRAINING COMPLETE SABRE BASIC TRAINING PART 1* protel hotelsoftware Making reservations with the room plan Jimo User Manual Video- How to Make a ReservationHANDLING RESERVATION CALLS!

The Street Photographer's Manual - Book by David Gibson*HOTEL CHECK-IN \u0026 CHECK-OUT | LPU-Batangas | SydneyVB\_* Opera System : Registration with Reservation Learn English for Hotel and Tourism: \"Checking into a hotel\" | English course by LinguaTV

Front office handling complaint umsThe 12 Plaids of Christmas Book Exchange Books 7-9 Opera System : Room Reservation with Rack Rate Handling Reservation Calls | Shan Sydney<sub>VB</sub>

**How to Reserve Items - Business Central | Microsoft Docs** Reservations can be created manually or automatically. SAP supports Manual (reservations entered directly by users) Automatic (these are generated by the system automatically)

How travel systems talk to each other | Hotel Booking System | Travel APIs**Reservations Manual**

marketing channels, ...

#### **IATA - Reservations Handbook**

To create a manual reservation for a property, click on the Calendar in the upper right-hand comer of the screen and choose the property you need. Here you will see the Reservat

#### **Manual Reservations Management | iGMS Help Desk**

Manual - Inventory for orders is reserved manually. Automatic - Inventory is reserved when order lines are created, in the order in which the order lines are created. For bills of

# Set up manual or automatic inventory reservations ...

There are manual and automatic reservations Manual reservations are entered directly by the user. Automatic reservations are generated automatically by the SAP system. There

# **Reservation - SAP Help Portal**

Zenon NDC Ltd 4 Sabre Reservation Course September 2006 SIGN-IN AND SIGN-OUT SIGN-IN To be able to use the SABRE Reservation System you must first sign in To

#### **Sabre Reservation manual - FlyingWay**

Open the firm planned production order you want to reserve parent items for. Select the relevant production order line. On the Lines FastTab, choose the Reserve action. On the

## **Inventory Management Reservation In Sap MM**

Reservations are system documents that show a requirement for a certain amount of good for production, cost center and any other need. Reservations are important in planning/

## **Reservation of Inventory in SAP MB21, MB1A, MBST, MB22**

For immediate assistance, to cancel your reservation, change dates of your reservation or for billing concerns please use our toll-free number 855-956-2201. For international caller

## **Reservations.com: Customer Support / Service Portal**

Make online reservations, read restaurant reviews from diners, and earn points towards free meals. OpenTable is a real-time online reservation network for fine dining restaurants.

## **Restaurants and Restaurant Reservations | OpenTable**

**How to book a meeting room and use the basic functions of ...**

Organize your reservations in a single location, whether in a book or online system, to help avoid double booking or overbooking. 4 Assign designated reservation managers. Don'

## **How to Improve Your Restaurant Reservation Management**

Chapel Seat Reservation Manual and FAQs The Chapel of the Sacred Heart of Jesus is ready to welcome parishioners back on September 8, 2020. When we resume celebration of the Holy Eucharist, we assure you that we have consi

**Chapel Seat Reservation Manual and FAQs | The Rockwellist**

Hotel Policies & Procedures Manuals HMG best practice busines' model includes detailed written policy and procedure manuals for each hotel department which are used for training and compliance purposes. The following manua

Policy & Procedure Manuals | Hotel Management - HMG ...

Whitney System of Reservation It was developed in 1940 by Whitney Paper Corporation from New York, hence the name. This is a conventional manual reservation system the hotels used to follow during pre-computer days in the

# Front Office Management - Reservation - Tutorialspoint

Individual or group activities have to secure hotel reservations to have the entire venue booked. A personalized reservation form for whatever occasion you plan to have would certainly give a huge boost to your hotel busin

**FREE 10+ Sample Hotel Reservation Forms in MS Word | PDF ...**

Manual/Phone Reservations The Restaurant Manager Reservations service can also be used by the restaurant to enter reservations taken over the phone or by other means. For this, an easy to use touchscreen interface is acces

# **Online Reservations - Restaurant Manager POS**

No Reservations during Covid-19 Restrictions We' recurrently unable to accept reservations Due to Covid-19 restrictions we are open for take out and patio dining on 7 outdoor tables, weather permitting. If it gets busy we'

#### **No Reservations during Covid-19 Restrictions | Manuel's ...**

Restaurant reservations first began with managers, hostesses, or other staff taking phone calls and penciling in names and times on paper. This took away a lot of time from hostesses and other staff members who could be cl

Copyright code: [12c787cc2125586fa902672404a07623](https://donner.medair.org/12c787cc2125586fa902672404a07623.html)

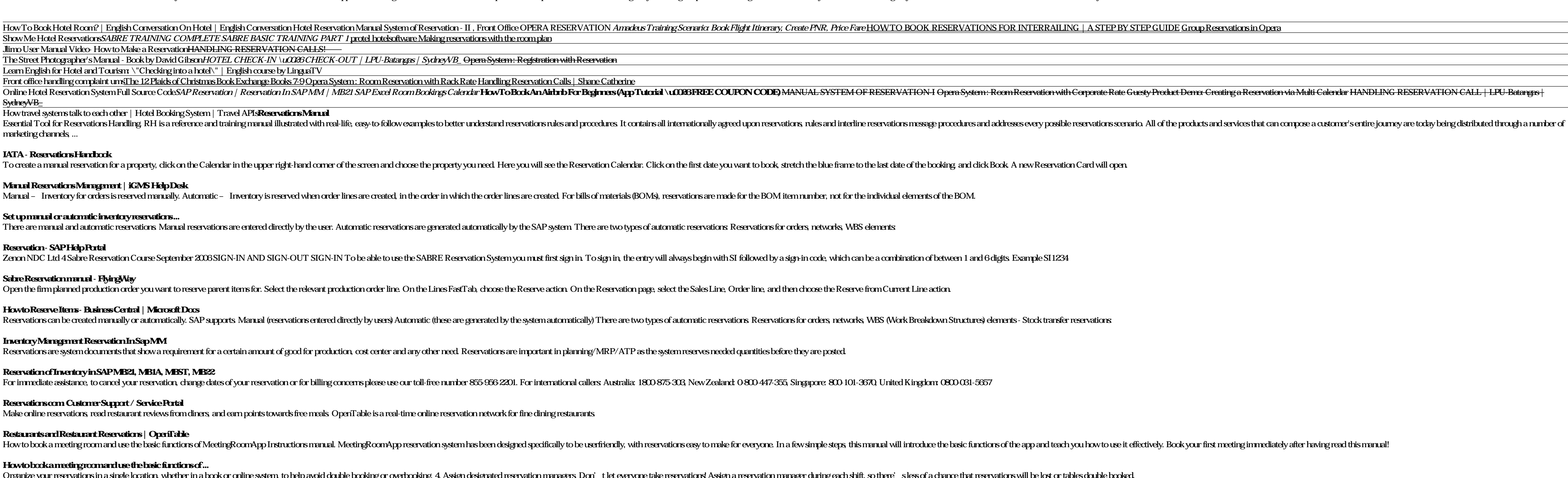